#### МИНИСТЕРСТВО НАУКИ И ВЫСШЕГО ОБРАЗОВАНИЯ РОССИЙСКОЙ ФЕДЕРАЦИИ

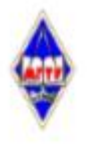

Федеральное государственное бюджетное образовательное учреждение высшего образования

«Магнитогорский государственный технический университет им. Г.И. Носова»

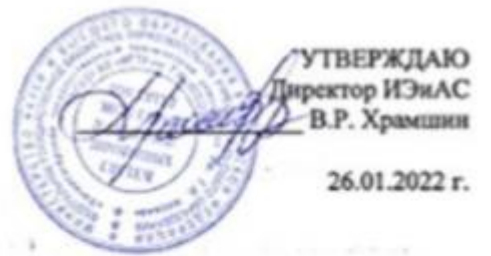

#### РАБОЧАЯ ПРОГРАММА ДИСЦИПЛИНЫ (МОДУЛЯ)

#### **ПРОГРАММИРОВАНИЕ**

Направление подготовки (специальность) 09.03.03 Прикладная информатика

Направленность (профиль/специализация) программы Разработка компьютерных игр и AR/VR-приложений (виртуальной/дополненной реальности)

Уровень высшего образования - бакалавриат

Форма обучения очная

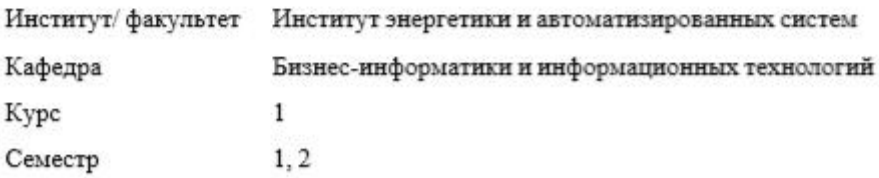

Магнитогорск 2022 год

Рабочая программа составлена на основе ФГОС ВО - бакалавриат по направлению подготовки 09.03.03 Прикладная информатика (приказ Минобрнауки России от 19.09.2017  $r.$  No 922)

Рабочая программа рассмотрена и одобрена на заседании кафедры Бизнес-информатики и информационных технологий

25.01.2022, протокол № 6

Зав. кафедрой

Г.Н. Чусавитина

В.Р. Храмшин

И.В. Гаврилова

Рабочая программа одобрена методической комиссией ИЭиАС 26.01.2022 г. протокол № 5 Pauve

Председатель $\underline{\textsf{S}}$ 

Рабочая программа составлена: доцент кафедры БИиИТ, канд. пед. наук

Рецензент:

руководитель группы анализа ИТ-проектов ЗАО "КОНСОМ СКС", канд. техн. наук

В.А. Ошурков

# **Лист актуализации рабочей программы**

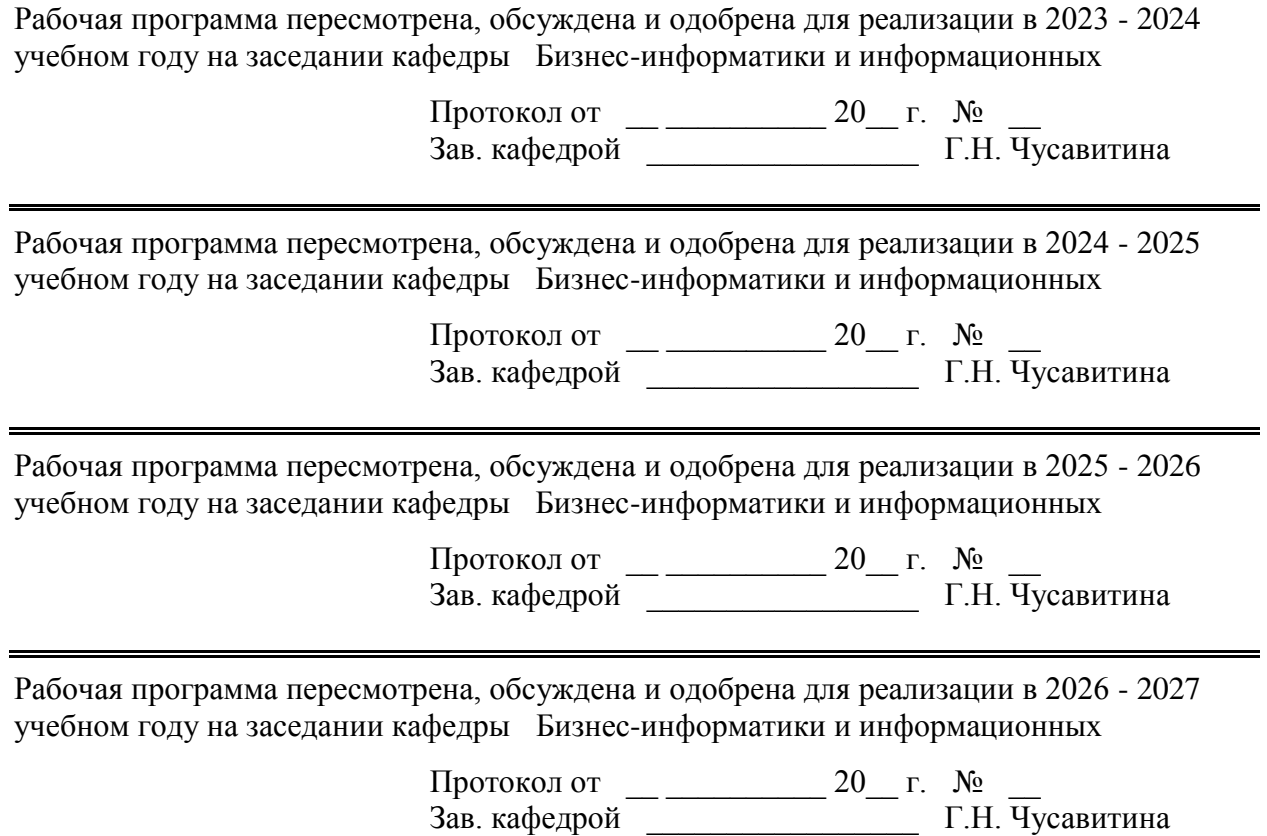

# **1 Цели освоения дисциплины (модуля)**

Целями освоения дисциплины «Программирование» является освоение студентами методики постановки, подготовки и решения инженерно-технических задач на современных вычислительных машинах с использованием различных средств программирования.

Для достижения поставленной цели в курсе «Программирование» решаются задачи приобретения:

представлений об алгоритме и конечном наборе базовых управляющих структур;

представлений о структуре программных средств;

знаний основ кодирования на языках высокого уровня;

знаний моделей визуального и событийно-управляемого программирования;

представлений об основных понятиях объектно-ориентированного подхода ;

знаний современных технических и программных средств взаимодействия пользователей с компьютером, возможностей компьютера как средства исследования, автоматизации обработки данных и решения проектных и научно-технических задач.

# **2 Место дисциплины (модуля) в структуре образовательной программы**

Дисциплина Программирование входит в обязательую часть учебного плана образовательной программы.

Для изучения дисциплины необходимы знания (умения, владения), сформированные в результате изучения дисциплин/ практик:

Необходимы компетенции в области математики, физики, информатики и ИКТ, сформированные на предыдущей ступени образования ( среднее профессиональное образование, среднее общее образование).

Знания (умения, владения), полученные при изучении данной дисциплины будут необходимы для изучения дисциплин/практик:

Проектная деятельность

Подготовка к сдаче и сдача государственного экзамена

Интернет технологии

Учебная - ознакомительная практика

Вычислительные системы, сети и телекоммуникации

Учебная - технологическая (проектно-технологическая) практика

Практикум по программной инженерии

Разработка приложений на платформе 1С

**3 Компетенции обучающегося, формируемые в результате освоения дисциплины (модуля) и планируемые результаты обучения**

В результате освоения дисциплины (модуля) «Программирование» обучающийся должен обладать следующими компетенциями:

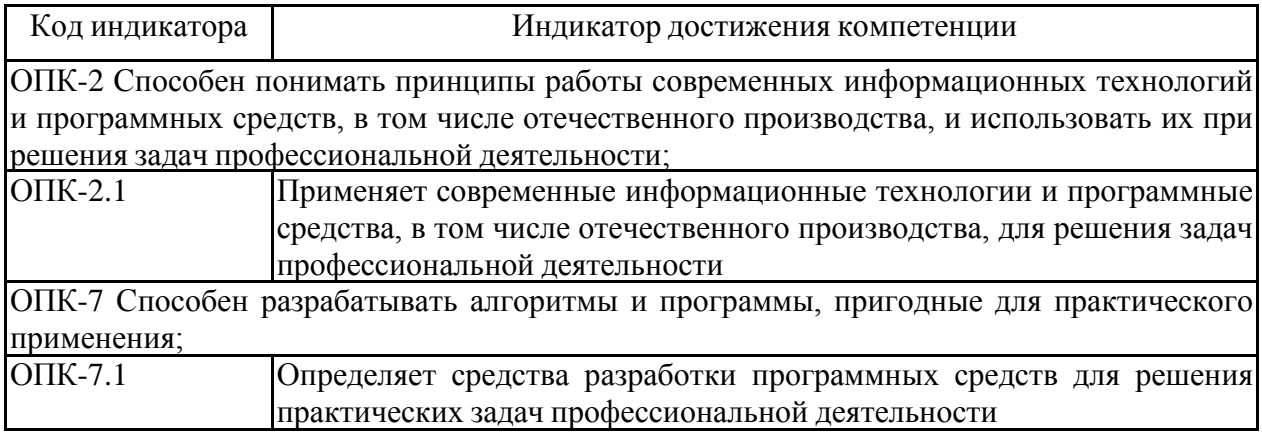

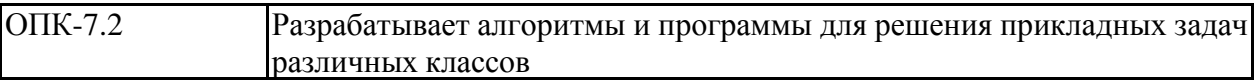

# **4. Структура, объѐм и содержание дисциплины (модуля)**

Общая трудоемкость дисциплины составляет 9 зачетных единиц 324 акад. часов, в том числе:

– контактная работа – 197,9 акад. часов:

- аудиторная 192 акад. часов;
- внеаудиторная 5,9 акад. часов;
- самостоятельная работа 90,4 акад. часов;
- в форме практической подготовки 0 акад. час;
- подготовка к экзамену 35,7 акад. час

# Форма аттестации - зачет, экзамен

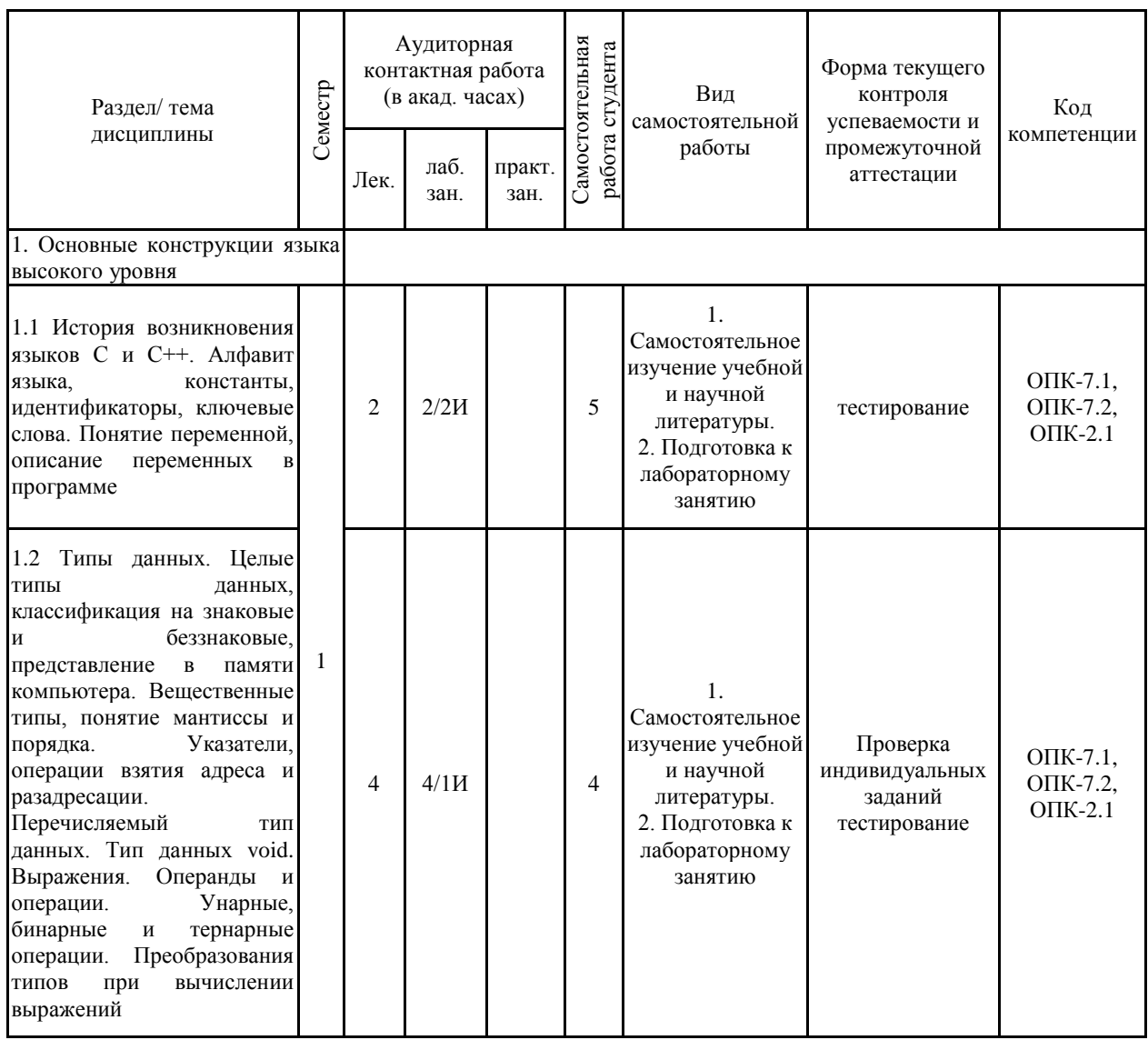

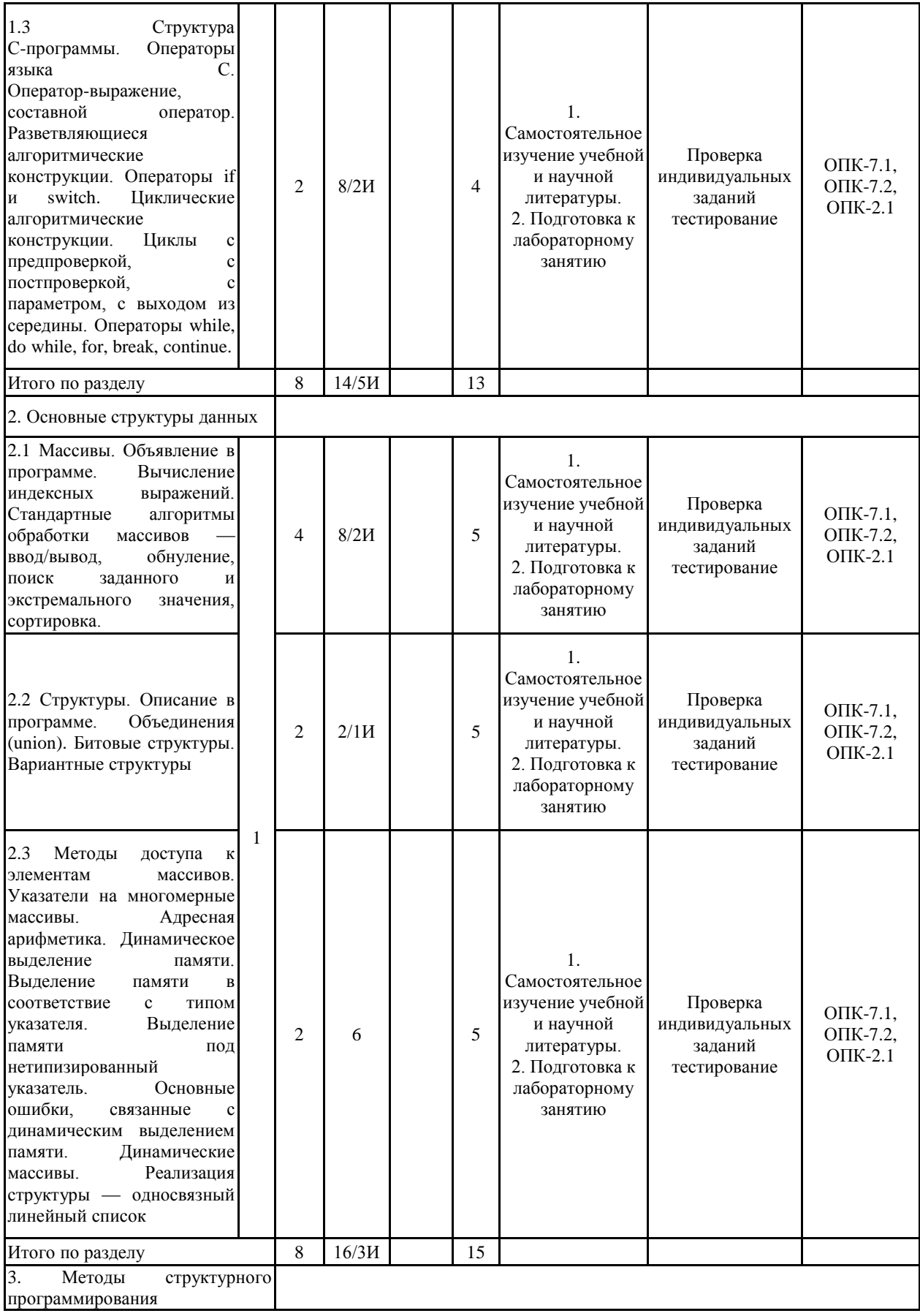

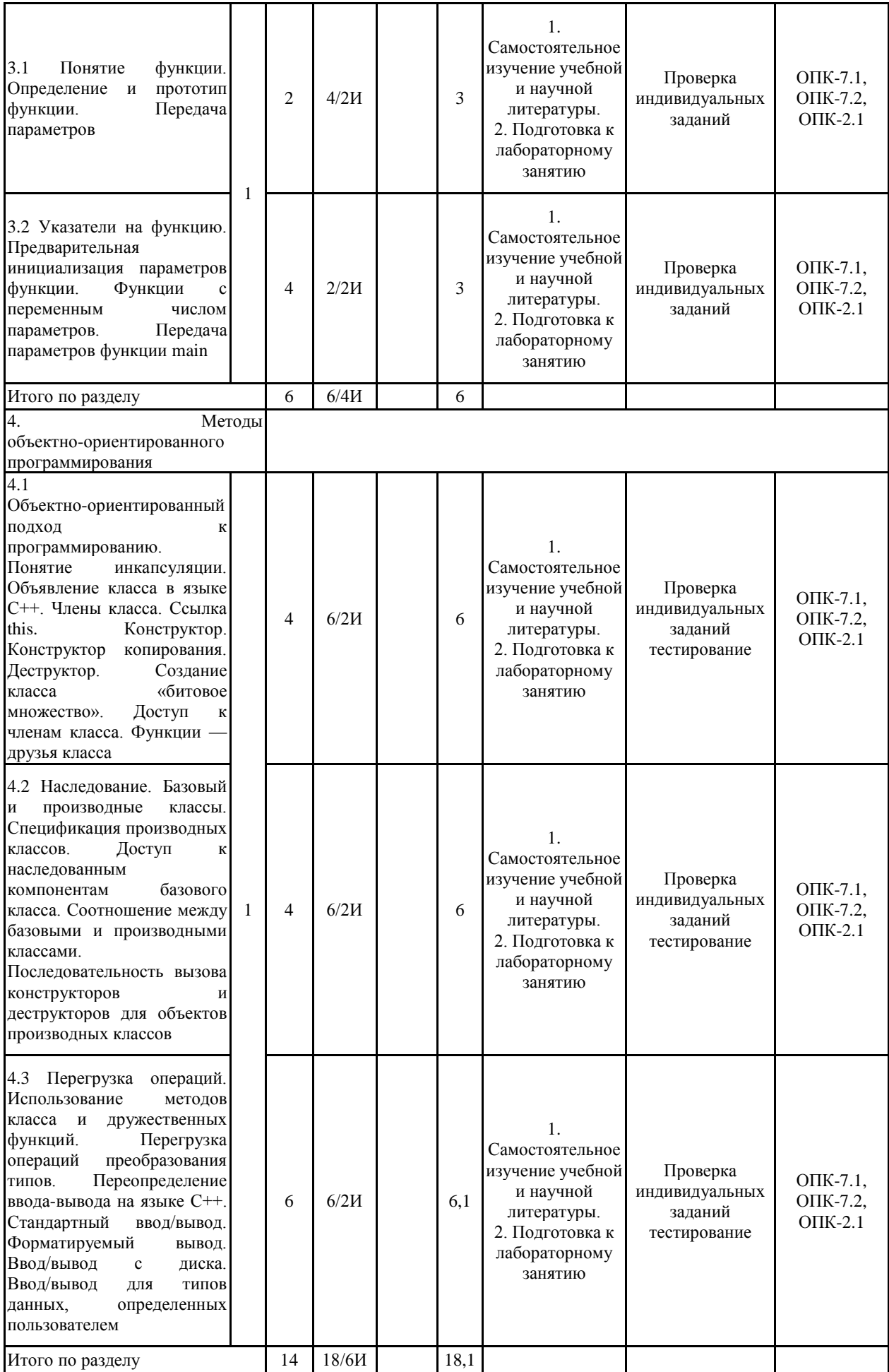

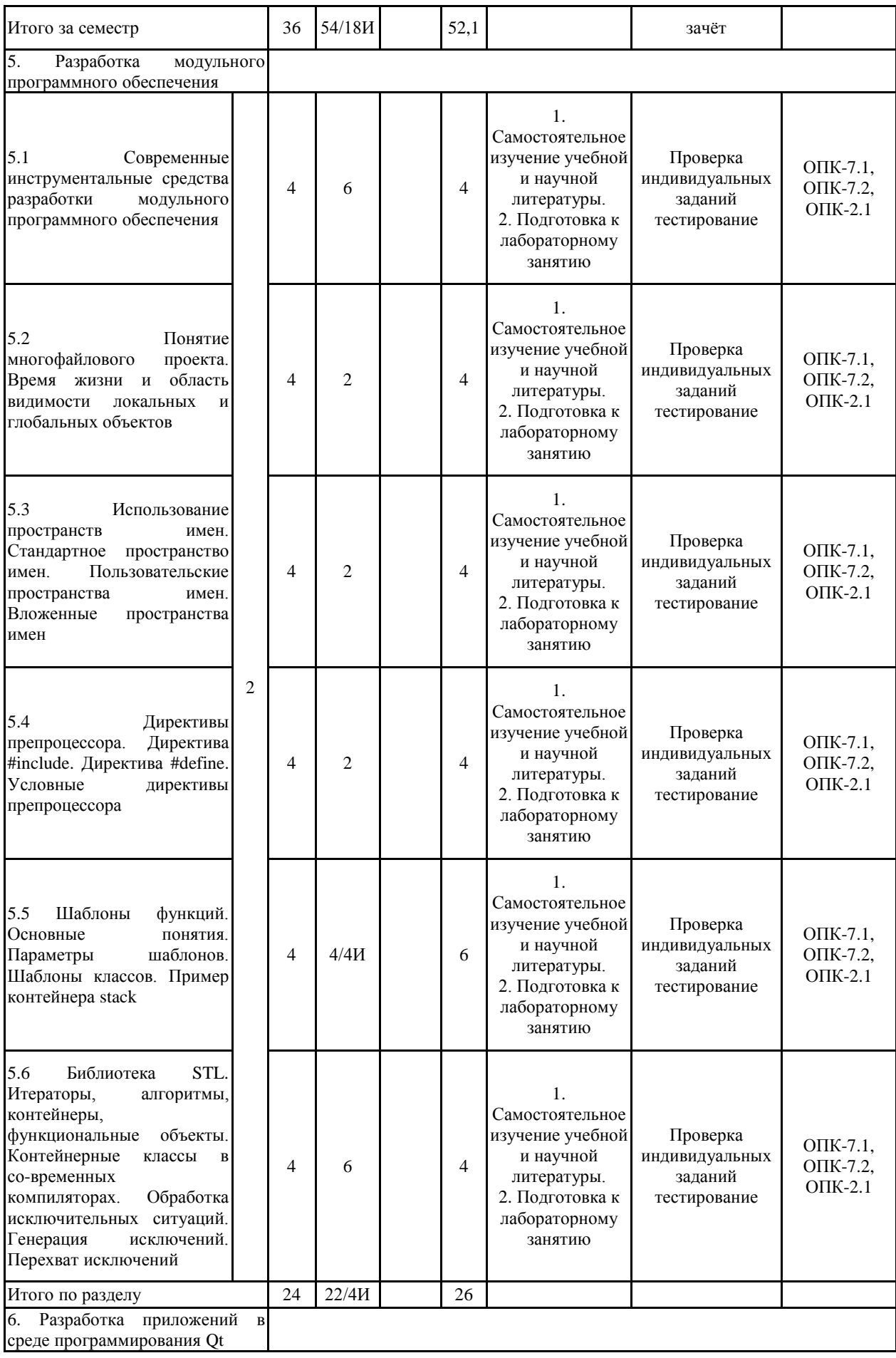

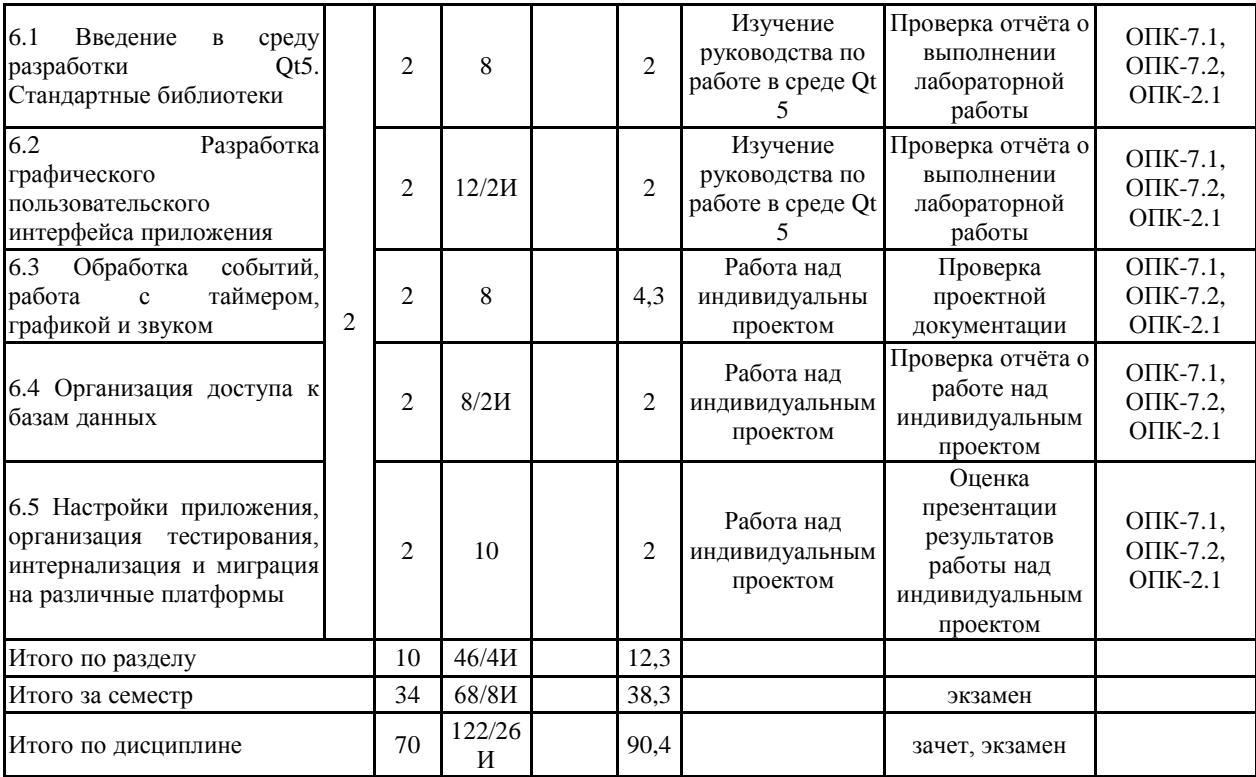

#### **5 Образовательные технологии**

1. Традиционные образовательные технологии, ориентированные на организацию образовательного процесса и предполагающую прямую трансляцию знаний от преподавателя к студенту.

Формы учебных занятий с использованием традиционных технологий:

Информационная лекция – последовательное изложение материала в дисциплинарной логике, осуществляемое преимущественно вербальными средствами (монолог преподавателя).

Практическое занятие, посвященное освоению конкретных умений и навыков по предложенному алгоритму.

2. Технологии проблемного обучения – организация образовательного процесса, которая предполагает постановку проблемных вопросов, создание учебных проблемных ситуаций для стимулирования активной познавательной деятельности студентов.

Формы учебных занятий с использованием технологий проблемного обучения:

Проблемная лекция – изложение материала, предполагающее постановку проблемных и дискуссионных вопросов, освещение различных научных подходов, авторские комментарии, связанные с различными моделями интерпретации изучаемого материала, а также работа над индивидуальным проектом.

3. Интерактивные технологии – организация образовательного процесса, которая предполагает активное и нелинейное взаимодействие всех участников, достижение на этой основе личностно-значимого для них образовательного результата.

Формы учебных занятий с использованием специализированных интерактивных технологий:

Лекция «обратной связи» – лекция-провокация (изложение материала с заранее запланированными ошибками), лекция-беседа, лекция-дискуссия, лекция-прессконференция.

Практическое занятие в форме практикума – организация учебной работы, направленная на решение комплексной учебно-познавательной задачи, требующей от студента применения как научно-теоретических знаний, так и практических навыков.

**6 Учебно-методическое обеспечение самостоятельной работы обучающихся** Представлено в приложении 1.

**7 Оценочные средства для проведения промежуточной аттестации** Представлены в приложении 2.

# **8 Учебно-методическое и информационное обеспечение дисциплины (модуля) а) Основная литература:**

1. Огнева, М. В. Программирование на языке С++: практический курс : учебное пособие для вузов / М. В. Огнева, Е. В. Кудрина. — Москва : Издательство Юрайт, 2022. — 335 с. — (Высшее образование). — ISBN 978-5-534-05123-0. — Текст : электронный // Образовательная платформа Юрайт [сайт]. — URL: https://urait.ru/bcode/492984 (дата обращения: 30.06.2022).

2. Торшина, О. А. Объектно-ориентированное программирование [Электронный ресурс] : учебное пособие / О. А. Торшина ; МГТУ. - Магнитогорск : МГТУ, 2018. - 1 электрон. опт. диск (CD-ROM). - Режим доступа: https://magtu.informsystema.ru/uploader/fileUpload?name=3613.pdf&show=dcatalogues/1/1524 595/3613.pdf&view=true. - Макрообъект. - ISBN 978-5-9967-1132-1.

# **б) Дополнительная литература:**

1. Практикум по программированию на языке С++ [Электронный ресурс] : учебное пособие / В. Е. Торчинский, А. Н. Калитаев, В. Д. Тутарова, Ю. В. Федосеева ; МГТУ. - Магнитогорск : МГТУ, 2017. - 1 электрон. опт. диск (CD-ROM). - Режим доступа: https://magtu.informsystema.ru/uploader/fileUpload?name=3004.pdf&show=dcatalogues/1/1134 950/3004.pdf&view=true - Макрообъект.

2. Кочержинская, Ю. В. Технология разработки программного обеспечения [Электронный ресурс] : практикум / Ю. В. Кочержинская ; МГТУ. - Магнитогорск : МГТУ, 2017. - 1 электрон. опт. диск (CD-ROM). - Режим доступа: https://magtu.informsystema.ru/uploader/fileUpload?name=3239.pdf&show=dcatalogues/1/1136 961/3239.pdf&view=true. - Макрообъект.

3. Программирование. Сборник задач : учебное пособие для вузов / О. Г. Архипов, В. С. Батасова, П. В. Гречкина [и др.] ; Под редакцией М. М. Марана. — 2-е изд., стер. — Санкт-Петербург : Лань, 2022. — 140 с. — ISBN 978-5-507-44322-2. — Текст : электронный // Лань : электронно-библиотечная система. — URL: https://e.lanbook.com/book/223418 (дата обращения: 25.04.2022). — Режим доступа: для авториз. пользователей.

## **в) Методические указания:**

1. Гаврилова И.В. Программирование: методические рекомендации по организации самостоятельной работы направления Прикладная информатика. Магнитогорск: Изд-во Магнитогорск. гос. техн. ун-та им. Г.И. Носова, 2021.8 с.

## **г) Программное обеспечение и Интернет-ресурсы:**

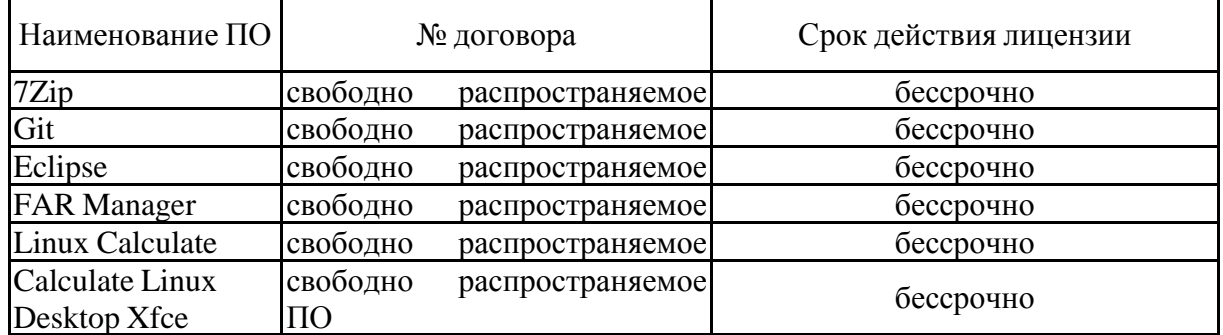

#### **Программное обеспечение**

## **Профессиональные базы данных и информационные справочные системы**

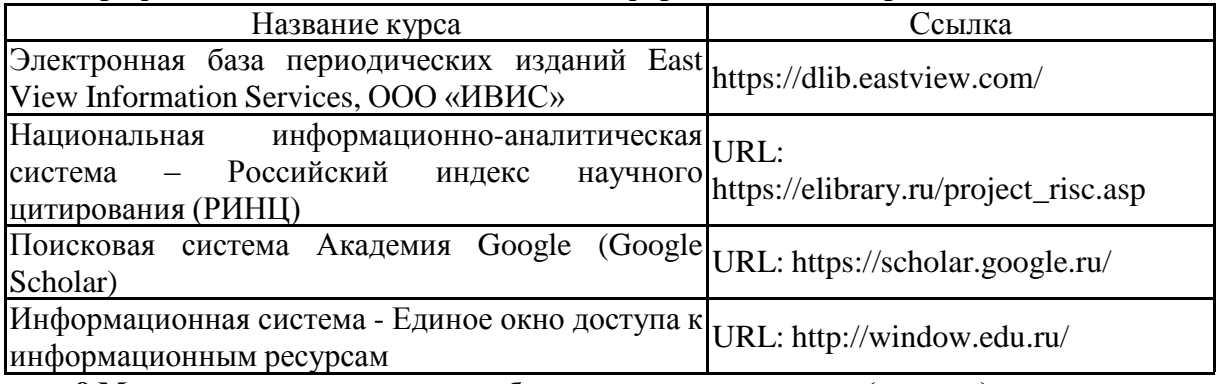

# **9 Материально-техническое обеспечение дисциплины (модуля)**

Материально-техническое обеспечение дисциплины включает:

Лекционная аудитория — мультимедийные средства хранения, передачи и представления информации.

Учебные аудитории для проведения лабораторных занятий, групповых и индивидуальных консультаций, текущего контроля и промежуточной аттестации: персональные компьютеры с выходом в Интернет и с доступом в электронную информационно-образовательную среду университета. Комплекс лабораторных работ, тестовых заданий для проведения промежуточных и рубежных контролей.

Помещения для самостоятельной работы обучающихся: персональные компьютеры с выходом в Интернет и с доступом в электронную информационно-образовательную среду университета.

Помещение для хранения и профилактического обслуживания учебного оборудования: стеллажи для хранения учебно-наглядных пособий и учебно-методической документации.

#### обеспечение Учебно-методическое самостоятельной работы обучающихся

По дисциплине «Программирование» предусмотрена аудиторная и внеаудиторная самостоятельная работа обучающихся.

Аудиторная самостоятельная работа студентов предполагает решение контрольных задач на лабораторных занятиях.

Примерные аудиторные контрольные работы (АКР):

## Раздел 1.

1. По известному радиусу определить длину окружности, площадь круга, площадь поверхности сферы и объем шара.

2. Дано натуральное К — количество секунд. Определить сколько это составляет часов, минут и секунд. Например, 4000 секунд - это 1 час, 6 минут и 40 секунд. Использовать не более 4-х арифметических операций.

3. Определить сколько лет понадобится шаху, чтобы собрать урожай зерна, требуемый изобретателем шахмат. Считать, что среднегодовой сбор составляет 70 млн. тонн, а на 1 грамм приходится 10 зерен.

4. Вычислить значение выражения:

$$
y = \sqrt{\frac{a^{\sin^2 b + \cos b^3} + \sqrt[3]{b^2}}{\sqrt[4]{\frac{a \cdot tgb}{1 - e^{\sqrt{a}}}}}}
$$

Контрольный пример: при a=b=0.5 y=1.214

5. Дано время — два целых числа количество часов и минут. Необходимо определить меньший угол между часовой и минутной стрелками на циферблате часов.

6. Дано действительное число Е (Е>0). Необходимо вычислить следующую сумму: каждое слагаемое рассчитывается по формуле:  $|1/3|$  \*  $\cos 3^{n-1}$ , где n меняется от 1 до бесконечности с шагом 1. Следует учесть только те слагаемые, в которых множитель  $1/3$ <sup>"</sup> имеет величину не меньшую, чем Е.

7. Дано целое число М>1. Получить наибольшее целое k, при котором  $4^{k}$  < M.

8. Даны положительные действительные числа А, Х, Е. В последовательности y(1), y(2),... , образованной по закону y(0)=A; y(i)=0.5 [y(i-1)+x/y(i-1)], i=1,2,3,..., найти первый член  $y(n)$ , для которого выполнено неравенство  $\left| y(n) \right|^{2} - y(n-1)^{2} \leq E$ .

9. Число  $\Pi$ и вычисляется  $\overline{10}$ формуле Грегори следующим образом:  $PI=4(1-1/3+1/5-1/7+1/9-...)$ , причем, чем больше слагаемых в скобках, тем выше точность

вычисления числа Пи. Определить минимальное количество слагаемых для вычисления Пи с точностью 0.01

10. Дана последовательность, состоящая из дробей: 1/1, 4/2, 7/3, 10/4,... Какое минимальное количество элементов последовательности нужно сложить, чтобы сумма превысила заданное число S > 1? **Раздел 2.**

1. Дано N действительных случайных чисел в диапазоне от -100 до 100. Найти минимальное положительное число и максимальное отрицательное число.

2. Дано N целых случайных чисел в диапазоне от 1 до 100. Найти сумму четных и количество нечетных чисел.

3. Дано N действительных случайных чисел в диапазоне от 1 до 10. Все элементы последовательности, значение которых меньше двух, заменить на ноль, кроме того, получить сумму элементов, находящихся в диапазоне от 3 до 6, а также подсчитать их количество.

4. Дан одномерный массив из N действительных случайных чисел в диапазоне от 1 до 50. Найти минимальный элемент среди элементов с нечетным индексом и максимальный среди элементов с четным.

5. Дан одномерный массив из N случайных действительных чисел в диапазоне от -4 до 8. Вывести в порядке невозрастания (убывания) элементы, модуль которых больше 2.

6. Для группы учащихся известны годовые оценки по следующим предметам: математика, физика, химия, информатика. Отобрать кандидатов на олимпиады (с отличными оценками) по каждому из предметов.

7. Для группы учащихся известны годовые оценки по следующим предметам: математика, физика, химия, информатика. Найти среднюю в группе оценку по каждому из предметов.

8. Спортсмены на соревнованиях совершают 6 попыток в прыжках в длину. Определить лучший результат для каждого участника.

9. Для группы учащихся известны годовые оценки по следующим предметам: математика, физика, химия, информатика. Найти в группе среднюю оценку для каждого учащегося.

10. Для группы фирм известен курс их акций за каждый из месяцев календарного года. Составить список тех фирм, курс акций которых все время повышался (т.е. курс за каждый последующий месяц больше, чем за предыдущий).

#### **Раздел 3.**

1. Дано N десятков целых чисел. Определить, сколько из них могут составлять геометрическую прогрессию. Проверку оформить в виде функции.

2. Дано N десятков целых чисел. Определить, сколько из них могут составлять арифметическую прогрессию. Проверку оформить в виде функции.

3. Дано N десятков целых чисел. Определить, сколько из них могут составлять ряд Фибоначчи. Первое число Фибоначчи равно 0, второе – 1. Каждое последующее равно сумме двух предыдущих. Проверку оформить в виде функции.

4. Дано N пар чисел, представляющих собой координаты точек на плоскости. Найти R — радиус наименьшей окружности с центром в начале координат, в которую попадают все точки. Определение расстояния от точки до начала координат оформить в виде функции.

5. Известны оценки группы студентов за сессию. В группе 20 студентов, в сессии 4 экзамена. Определить суммарную стипендию. Считать, что стипендия в размере R рублей начисляется студентам, сдавшим сессию без троек, а отличники получают стипендию, повышенную на 25% . Подсчет стипендии студента оформить в виде функции.

6. Известен расход электроэнергии по всем квартирам 24-х квартирного дома. Определить суммарную плату за электричество. При расходе до 100 кВт\*ч на человека берется тариф R копеек за 1 кВт\*ч, в случае превышения нормы тариф возрастает на 20%. Подсчет платы для квартиры оформить в виде функции.

7. Известна ежемесячная заработная плата персонала предприятия в течение календарного года. Вывести фамилии тех сотрудников, у которых годовая заработная плата выше средней. Считать, что штат предприятия составляет 7 человек. Подсчет годовой зарплаты работника оформить в виде функции.

8. Известна ежемесячная заработная плата персонала предприятия в течение календарного года. Вывести фамилии сотрудников с минимальной и максимальной годовой заработной платой. Считать, что штат предприятия составляет 8 человек. Подсчет годовой зарплаты работника оформить в виде функции.

9. Дан одномерный массив из 100 случайных целых чисел в диапазоне от 5 до 25 включительно. Вывести все числа, которые максимально часто встречаются в массиве и количество их повторений. Подсчет количества повторений для числа оформить в виде функции.

10. Дан одномерный массив из 150 случайных целых чисел в диапазоне от 14 до 37 включительно. Вывести те числа, которые наиболее редко встречаются в массиве и количество их повторений. Подсчет количества повторений для числа оформить в виде функции.

# **Раздел 4.**

1. Создать класс для хранения календарных дат. Обеспечить возможность работы с датами в различных форматах, изменения даты на заданное количество дней. Перегрузить операцию «–» для нахождения разности дат и операции сравнения. Для класса определить оператор <<. Стандартные функции и типы С для работы с датами не использовать.

2. Создать класс для хранения строк. Запрограммировать методы поиска подстроки, копирования, замены и удаления заданной подстроки, определения длины строки. Перегрузить операцию «+» для конкатенации строк, операцию присваивания и операцию индексирования (т.к. оператор взятия индекса может появляться как слева, так и справа от оператора присваивания, то функция должна возвращать char&) с проверкой допустимости индекса.

# **Раздел 5.**

1. Создать класс для хранения одномерных целочисленных массивов. Обеспечить возможность задания количества элементов и базовой индексации. Запрограммировать методы поиска элементов и сортировки. Перегрузить операции для сложения и вычитания векторов. Перегрузить операцию индексирования (т.к. оператор взятия индекса может появляться как слева, так и справа от оператора присваивания, то функция должна возвращать int&) с проверкой допустимости индекса.

2. Создать класс для хранения обыкновенных дробей. Запрограммировать метод сокращения дроби. Перегрузить арифметические операции. Для класса определить оператор <<. Предусмотреть возбуждение исключительных ситуаций (при делении на ноль, переполнении).

# **Раздел 6.**

разработать Цель программу «Текстовый проекта: состандартным функционалом (копирование, открытие редактор» файла, работа со шрифтом).

1 Создайте графическое приложение Qt Widgets. Имя класса *notepad*.

2 Разработать интерфейс приложения, как показано на рисунке 8.1.

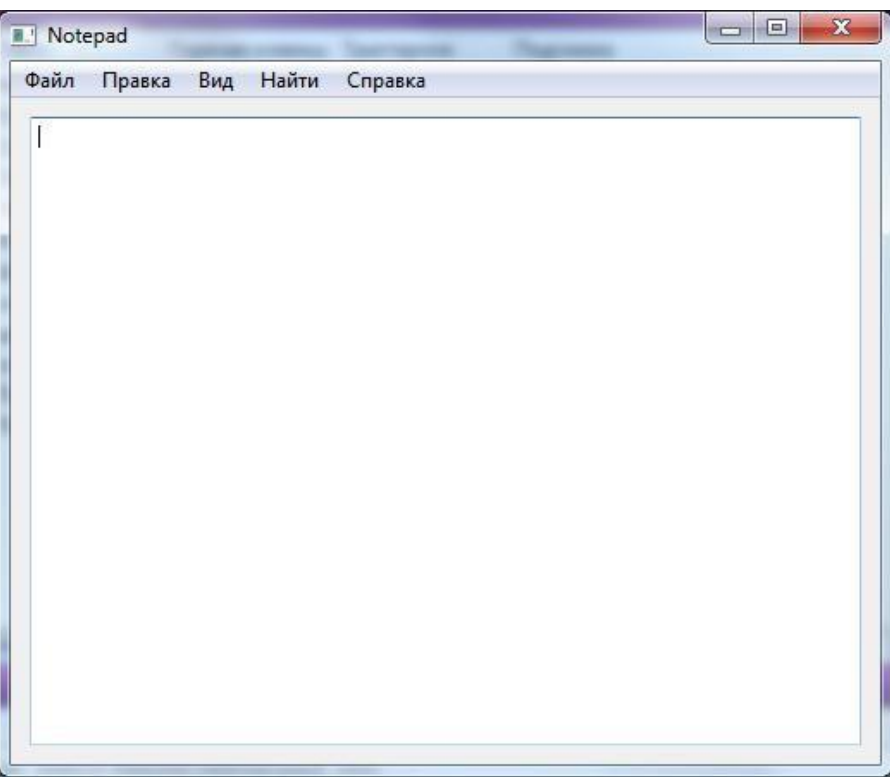

Рисунок 8.1 – Форма проекта *notepad* 

3 Разработать меню. Пункты меню:

1) Файл (Новый, Открыть, Сохранить как);

2) Правка (Отменить, Копировать, Вставить);

3) Вид (Шрифт, Выравнивание (Слева, По центру, Справа));

4) Найти (Поиск, Перейти к строке...);

5) Справка.

Виджет QTextEdit скомпонован «по горизонтали». Поставьте запрет наизменение размера окна.

4 Переход к слотам событий: action  $\rightarrow$  Перейти к слоту  $\rightarrow$  triggered(). Перейдем к слоту, который отвечает за открытие нового документа:

# $ui \rightarrow textEdit \rightarrow clear();$

5 Перейдем к слоту, который отвечает за открытие ранее сохраненного документа:

```
QFileDialog dialog;
dialog.setFileMode(OFileDialog::AnyFile);
OString filename = dialog.getOpenFileName(NULL,"Open file","","");
OFile file(filename);
file.open(QFile::ReadOnly|QFile::Text);
OTextStream in (&file);
ui \rightarrow textEdit \rightarrow setText(in.readAll());file.close();
     Класс QFileDialog - стандартное диалоговое окно, которое позволяет
пользователям выбирать файлы или каталоги.
```
FileMode используется для указания того, что пользователь может выбрать в данном окне, в нашем случае Имя файла, если файл будет не найден, появится соответствующее информационное сообщение.

**GetOpenFileName** – удобная статистическая функция, которая возвращает существующий файл, выбранный пользователем. В параметрах указано, что заголовок окна «**Open File**», пустые кавычки обозначают, что пользователь может выбрать/найти файл в любом каталоге и с любым расширением.

В методах открытия файла перечислены режимы, в которых происходит открытие (для чтения и при окончании линии, переход на другую строку).

6 Перейдем к слоту, который отвечает за сохранение документа и выбора каталога для его сохранения:

# **QFileDialog dialog;**

**dialog.setFileMode(QFileDialog::AnyFile);**

**QString filename = dialog.getSaveFileName(NULL,"Save file","","");**

#### **QFile file(filename);**

**file.open(QFile::WriteOnly|QFile::Tex**

**t);QTextStream out(&file);**

 $out <$ 

#### **uitextEdittoHtml();**

**out.flush();**

**file.close();**

**getSaveFileName** - это статическая функция, которая возвращает имя файла, выбранного пользователем. Файл не должен существовать.

Функция класса **QTextEdit** - **toHTML** возвращает текст как **html**, т.е.сохраняет все элементы форматирования.

7 Перейдем к слоту, который отвечает за отмену действия:

#### **ui**→**textEdit→undo();**

8 Перейдем к слотам, которые отвечают за копирование и вставкувыделенного текста:

## $\_\_copytext{text} = \text{ui} \rightarrow \text{textEdf}$  **textCursor().selectedText();**

Объявим в секции **private** переменную строкового типа **\_copytext**. Заносим внеѐ выделенный текст.

#### **ui**→textEdit→textCursor().insertHtml(\_copytext);

Вставляем текст, сохраняя все элементы **HTML** форматирования с текущей позиции курсора.

**9** Перейдем к слотам, которые отвечают за выравнивание текста:

#### слева **uitextEditsetAlignment(Qt::AlignLeft);**

# по центру **uitextEditsetAlignment(Qt::AlignCenter);**

#### справа **uitextEditsetAlignment(Qt::AlignRight);**

10 Перейдем к слоту, который отвечает за изменение шрифта в тексте:

#### **QFontDialog dialog;**

**QFont font =** 

**dialog.getFont(NULL);**

# **QTextCharFormat format;**

**format.setFont(font);**

#### **uitextEdittextCursor().setCharFormat(format);**

Класс **QFont** определяет шрифт, используемый для форматирования текста. Функция **getFont**() открывает модальный диалог выбора шрифта и возвращает шрифт.

**QTextCharFormat** класс предоставляет информацию о форматировании для символов. На формат символов текста в документе указывают визуальные свойства текста.

Функция **setFont**() устанавливает выбранный шрифт.

11 Перейдем к слоту, который отвечает за переход на нужную строку:

#### **bool ok;**

# **int num = QInputDialog::getInt(0, "Перейти", "На строку:", 1, 1,**

**ui**→**textEdit→document()→lineCount(),1,&ok);** 

# $QTextBlock block = ui \rightarrow textEdit \rightarrow document() \rightarrow findBlockByLineNumber(num-1);$ **QTextCursor cursor(block);**

## ui→textEdit→setTextCursor(cursor);

**OInputDialog** класс, который предоставляет простой диалог для получения олного значения от пользователя.

Функция **getInt**() возвращает целое число, которое было введено пользователем. Параметры («Перейти» это текст, который отображается в строке заголовка диалогового окна. «На строку» - текст, который показывается пользователю (он должен сказать, что должно быть введено). 1 - является целым числом, по умолчанию с которого счётчик будет установлен. 1 - минимиальное значение, которое пользователь может выбрать. Функция lineCount() считает количество строк в документе и является максимальным значением, которое пользователь может выбрать. 1 - сумма, на которую значения изменяются при нажатии пользователем кнопки со стрелками для увеличения или уменьшениязначения.

**OTextBlock** класс предоставляет контейнер для фрагментов текста.

Функция findBlockByLineNumber(LineNumber) возвращает текстовый блок, который содержит указанный LineNumber.

12 Перейдем к слоту, который отвечает за поиск слова в тексте:

bool bOk:

#### QString str = QInputDialog::getText(0,"Найти","Введите текст:",

QLineEdit::Normal,"",&bOk);

 $=$ 

if  $(!bOk) { return; }$ 

**OTextCursor** oldCursor

 $ui \rightarrow textEdit \rightarrow textCursor();$ 

 $ui \rightarrow textEdit \rightarrow setTextCursor($ 

 $OTextCursor(ui \rightarrow textEdit \rightarrow document() \rightarrow findBlockByLineNumber(0)));$ bool finded =  $ui \rightarrow textEdit \rightarrow find(str);$ 

#### if (!finded)  $ui \rightarrow textEdit \rightarrow setTextCursor(oldCursor);$

Самостоятельно доработайте проект, добавив в него следующие пункты главного меню: Файл (Сохранить, Печать, Выход); Правка (Повторить, Вырезать, Удалить, Вставить дату); Найти (Заменить); Справка (Опрограмме).

# **Оценочные средства для проведения промежуточной аттестации**

# **а) Планируемые результаты обучения и оценочные средства для проведения промежуточной аттестации:**

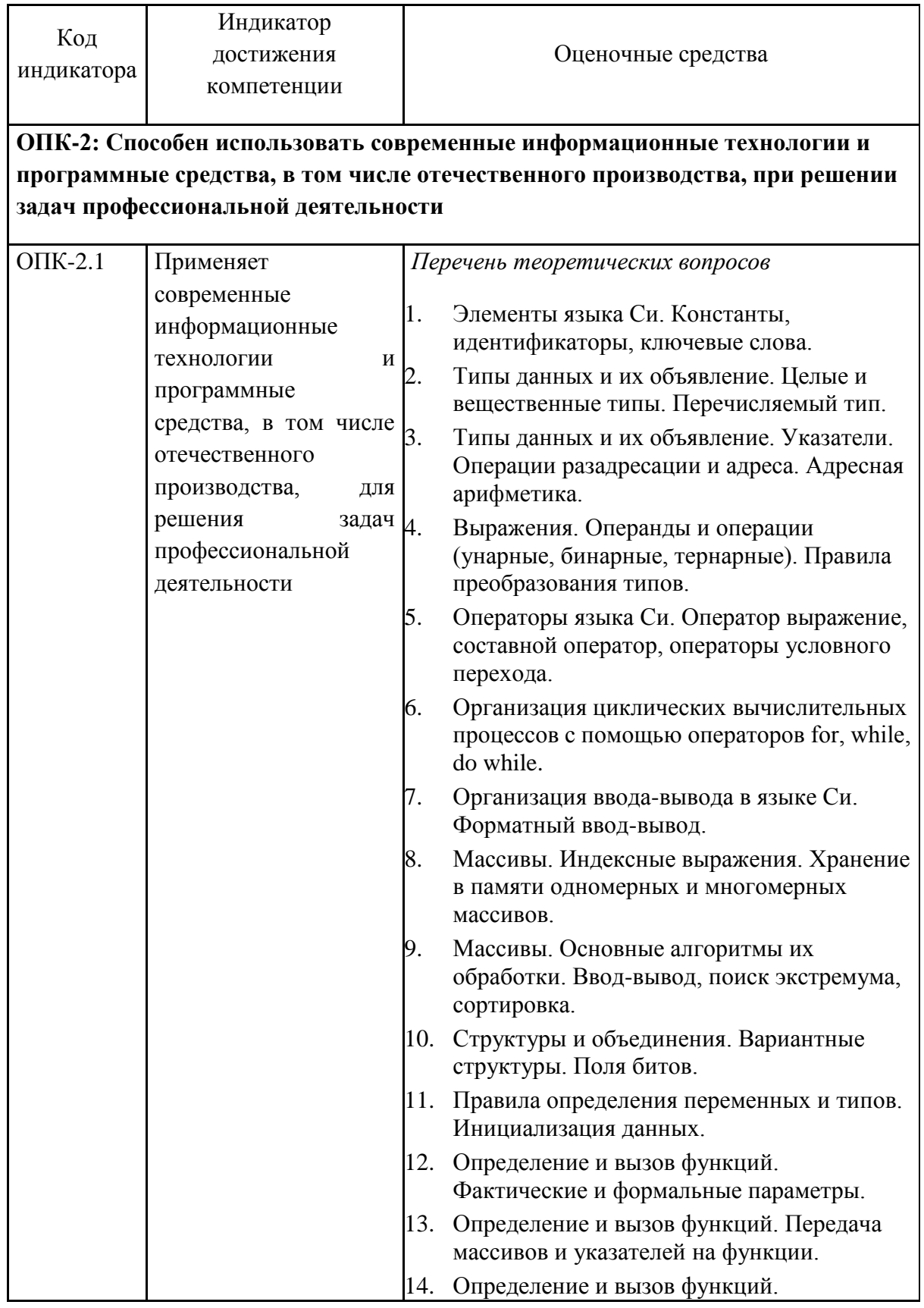

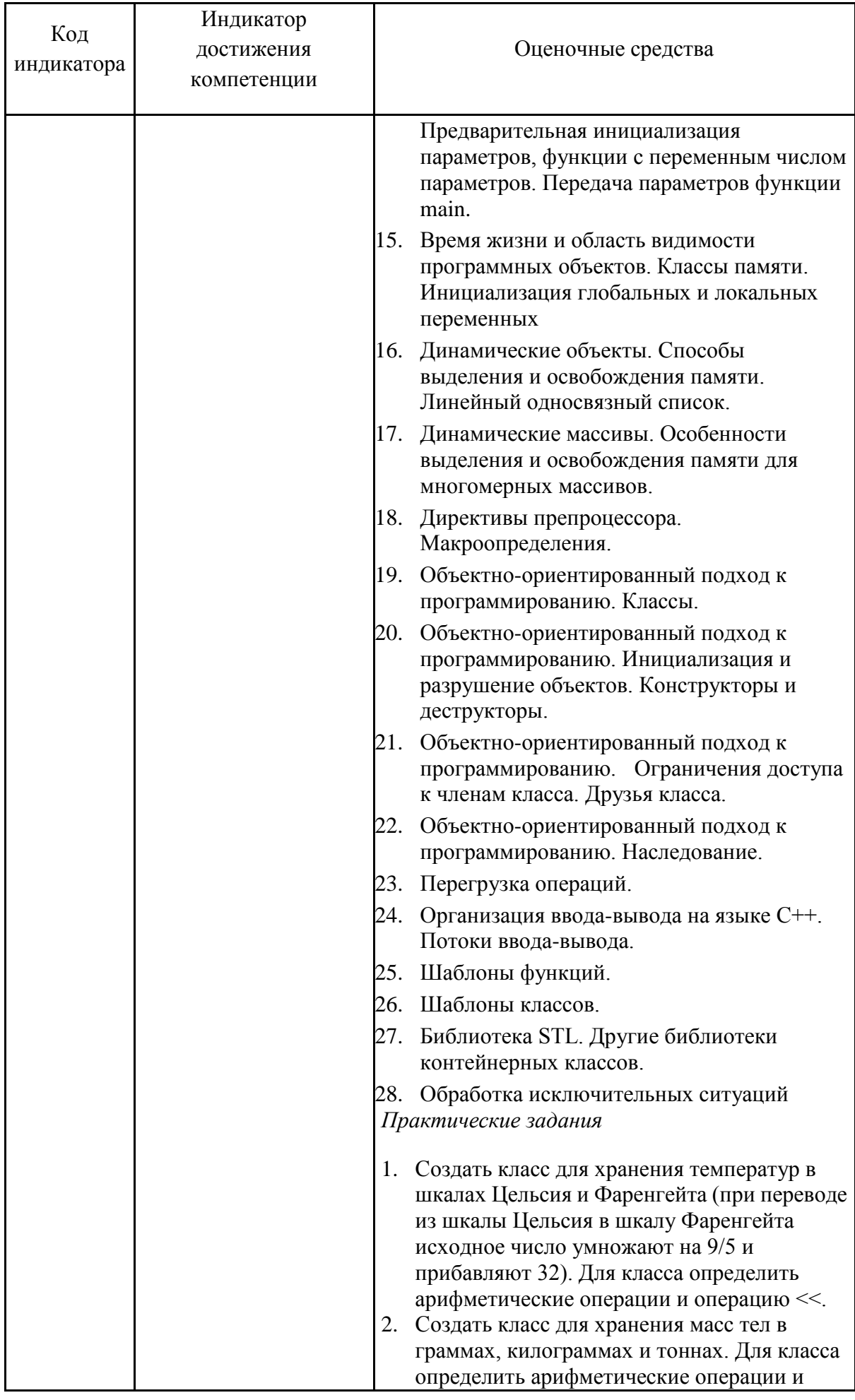

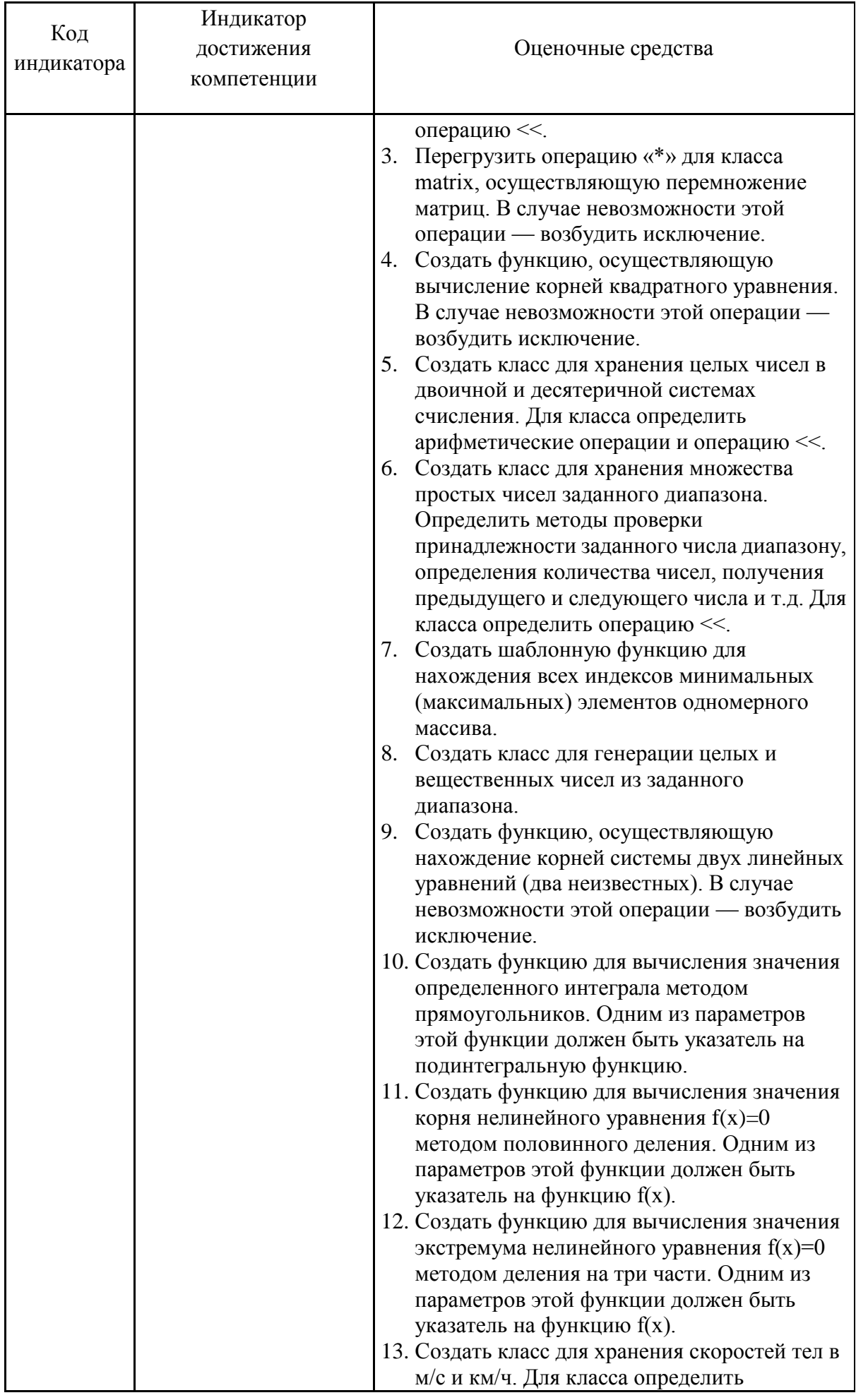

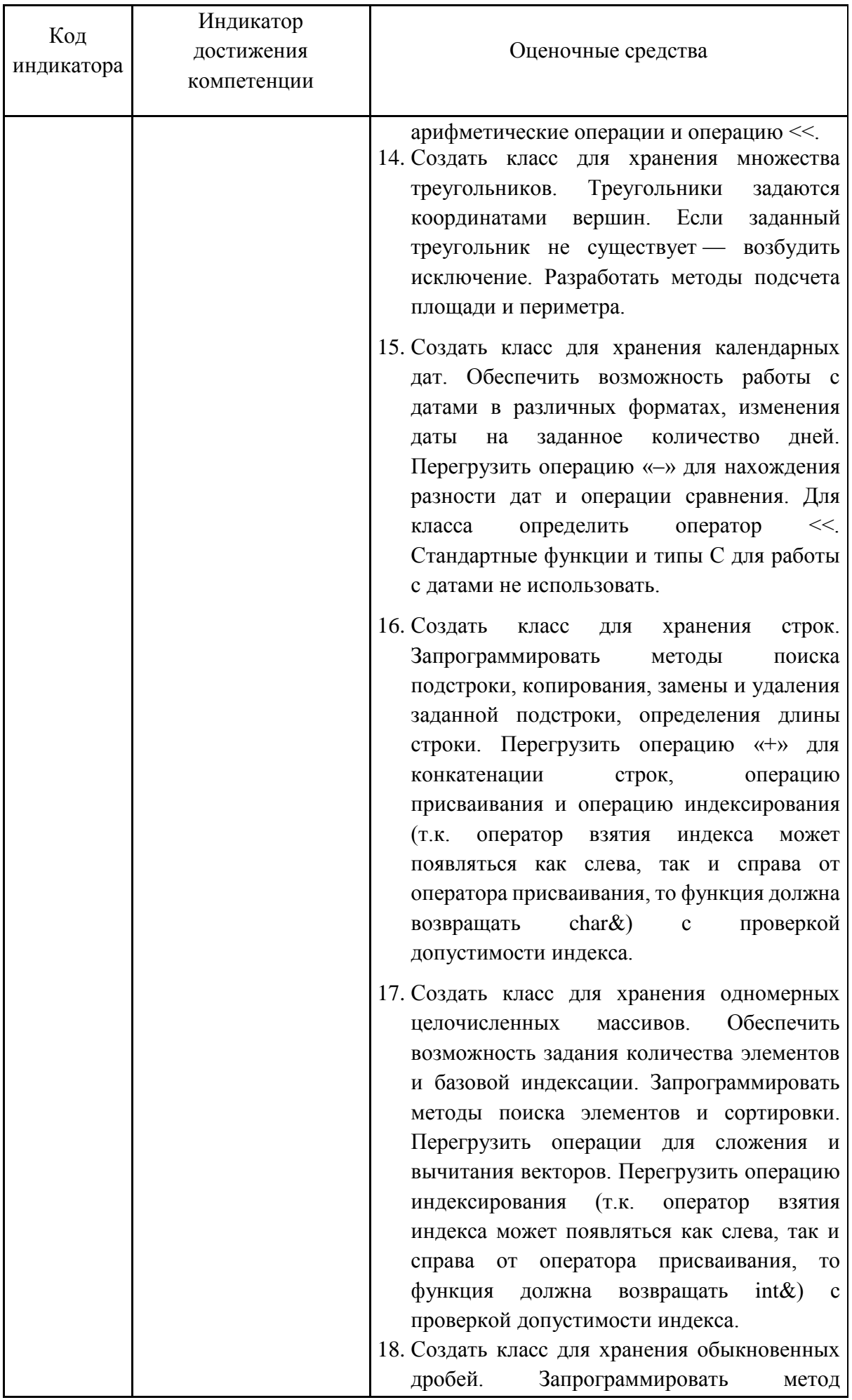

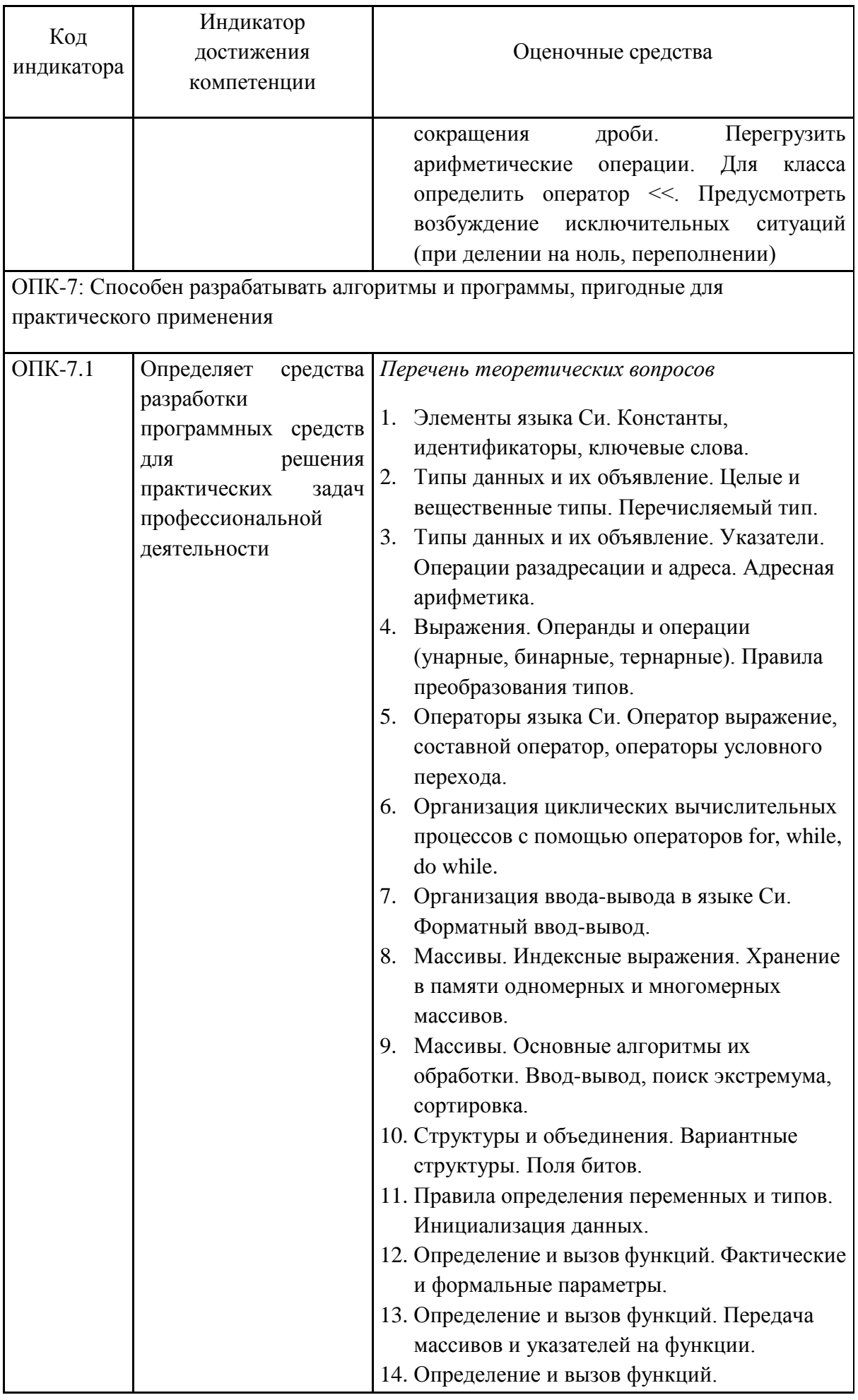

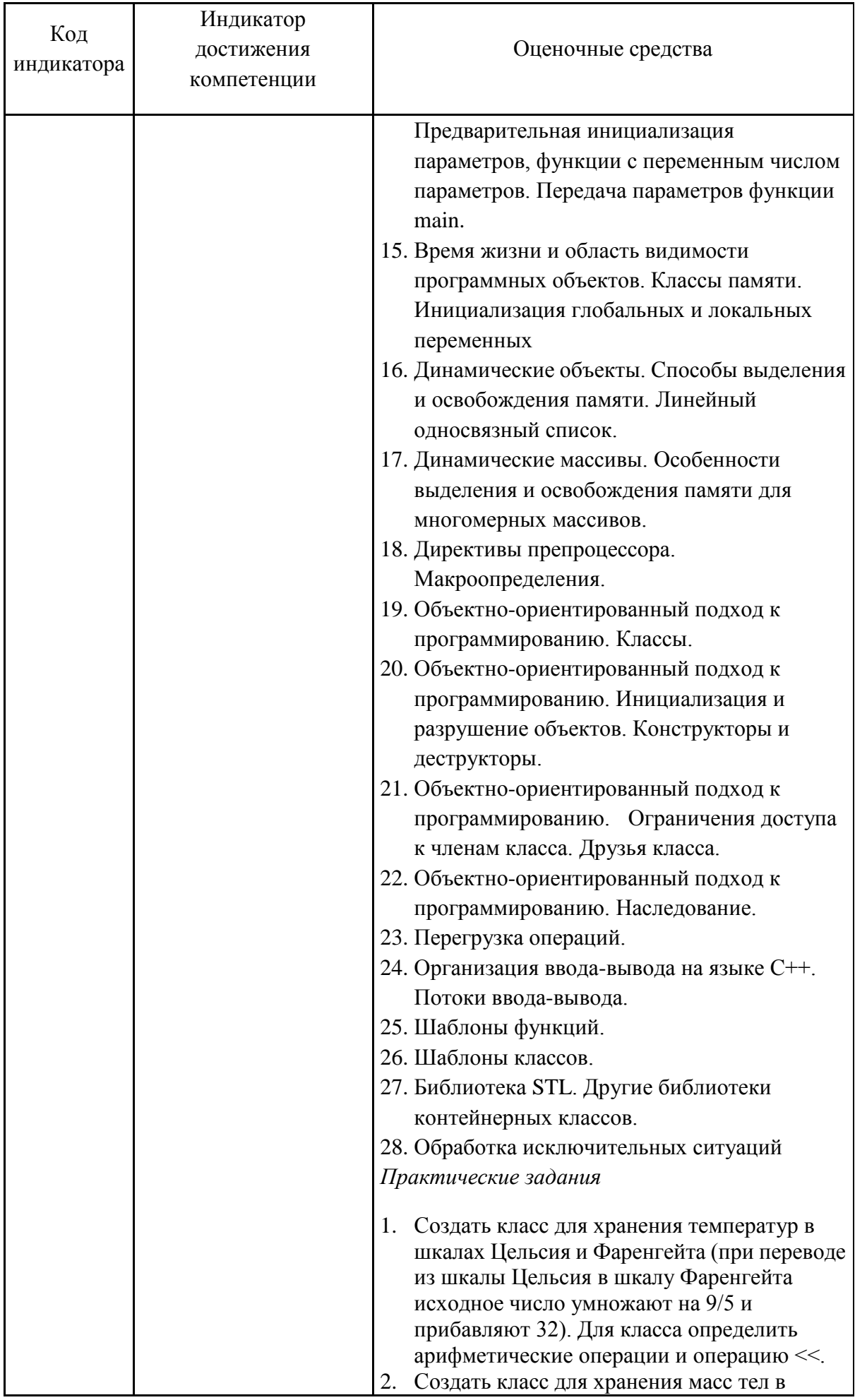

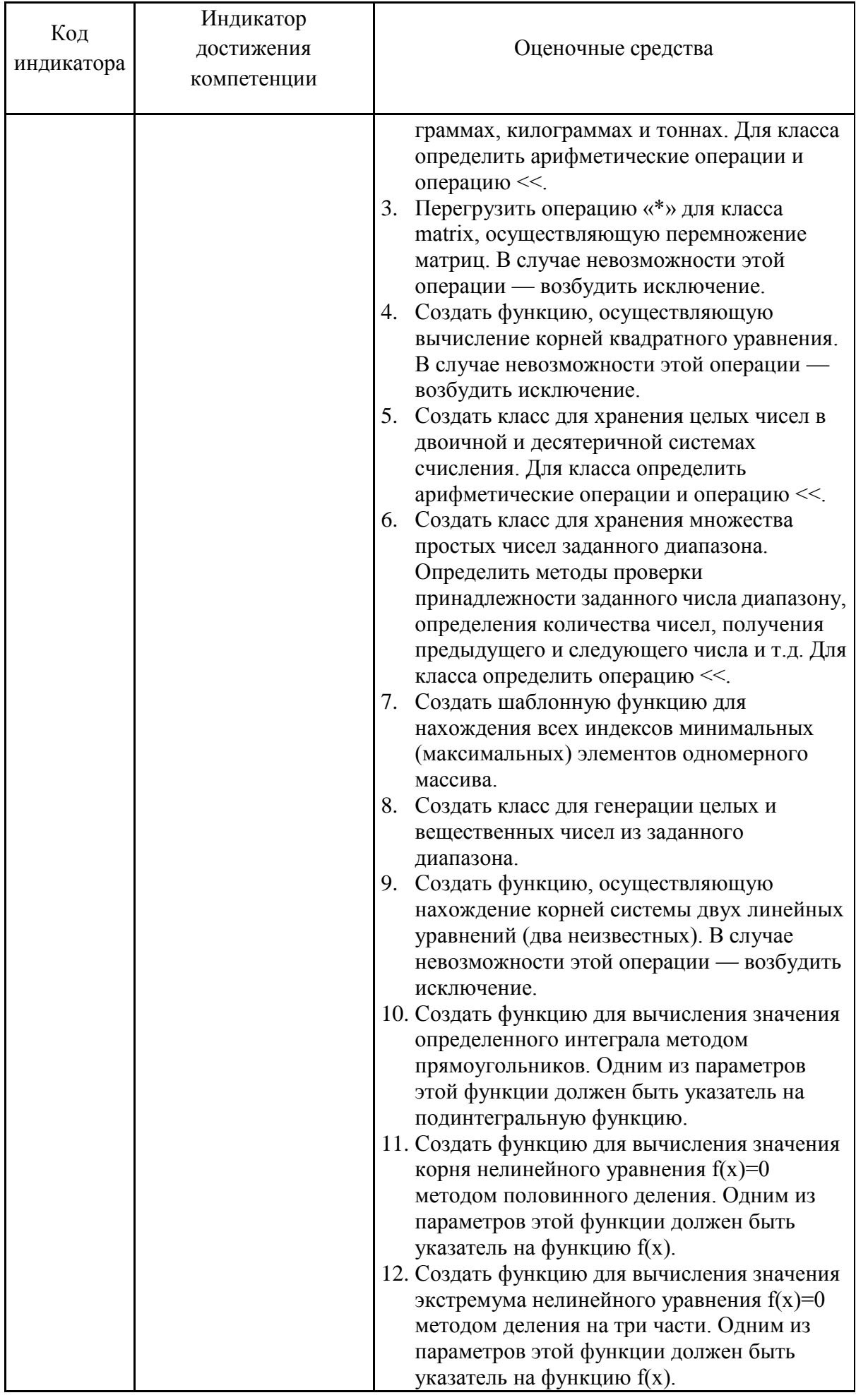

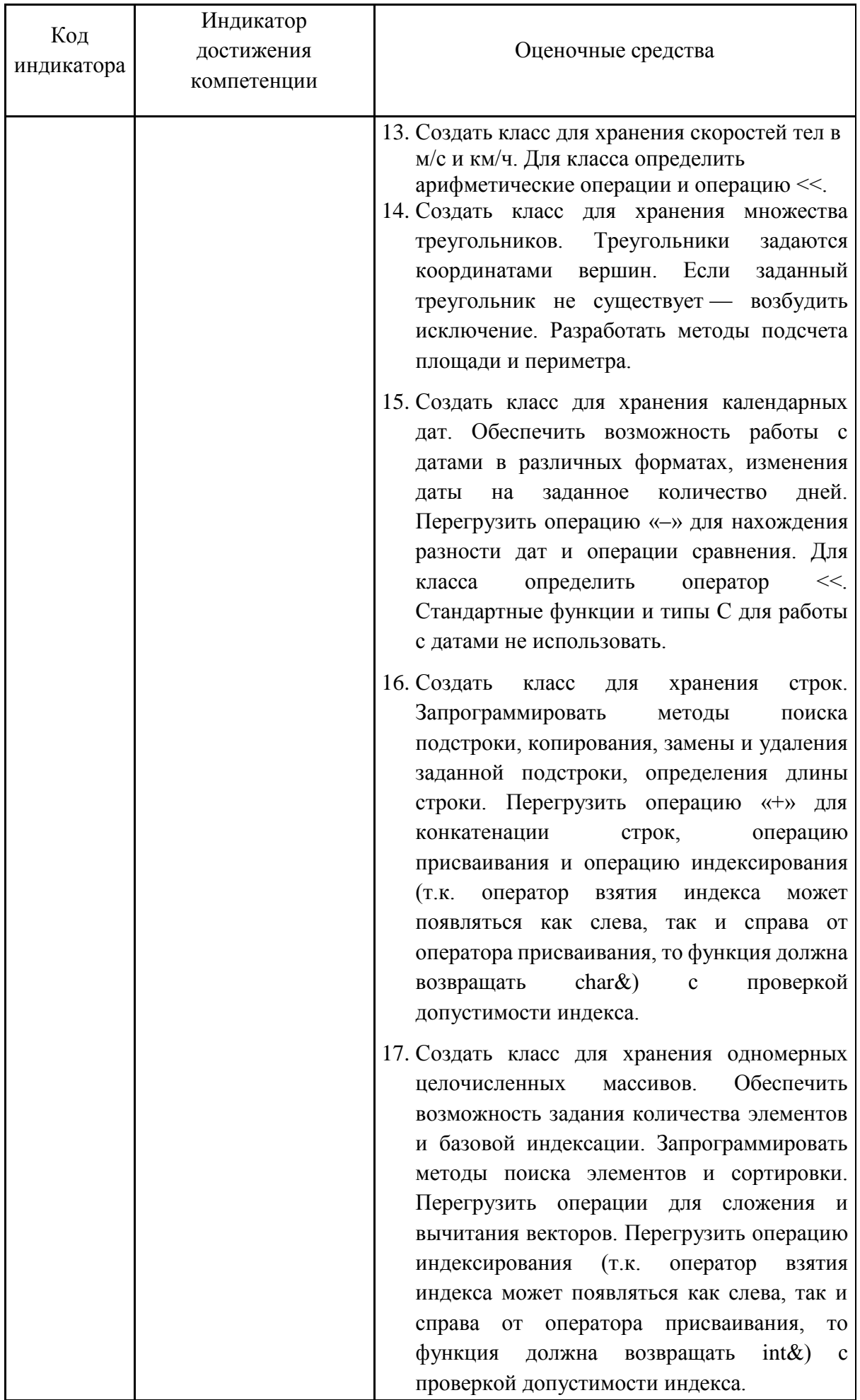

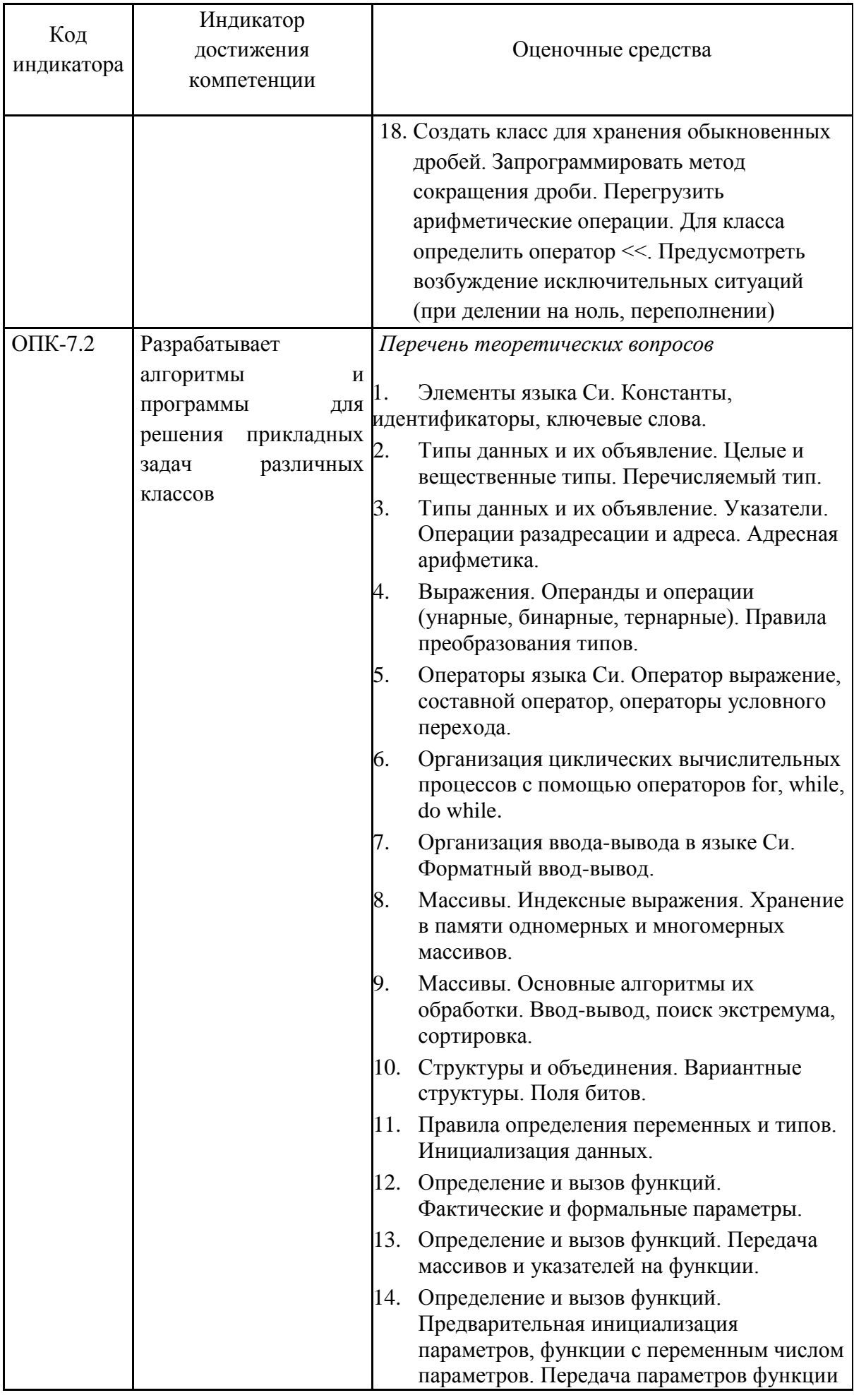

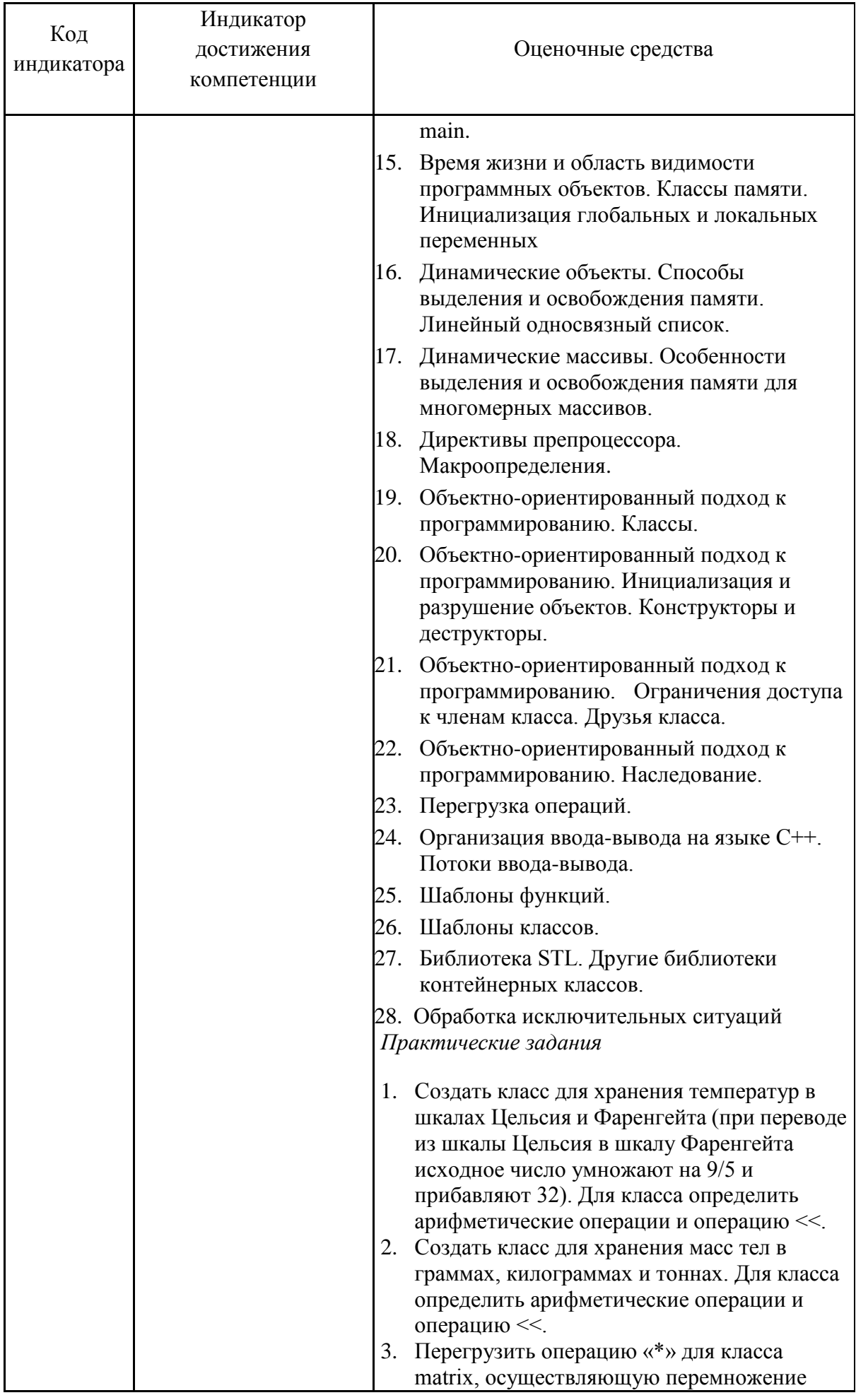

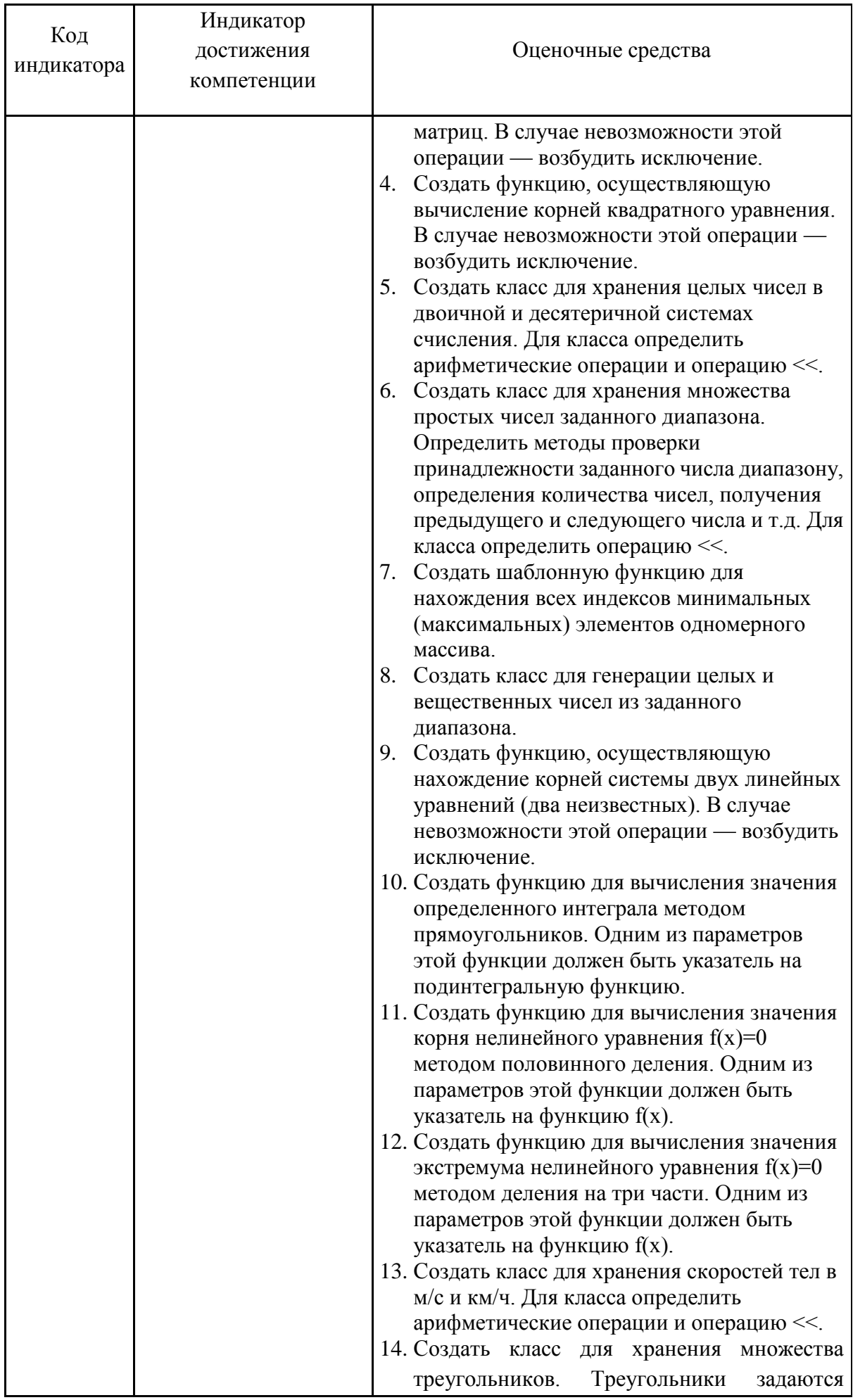

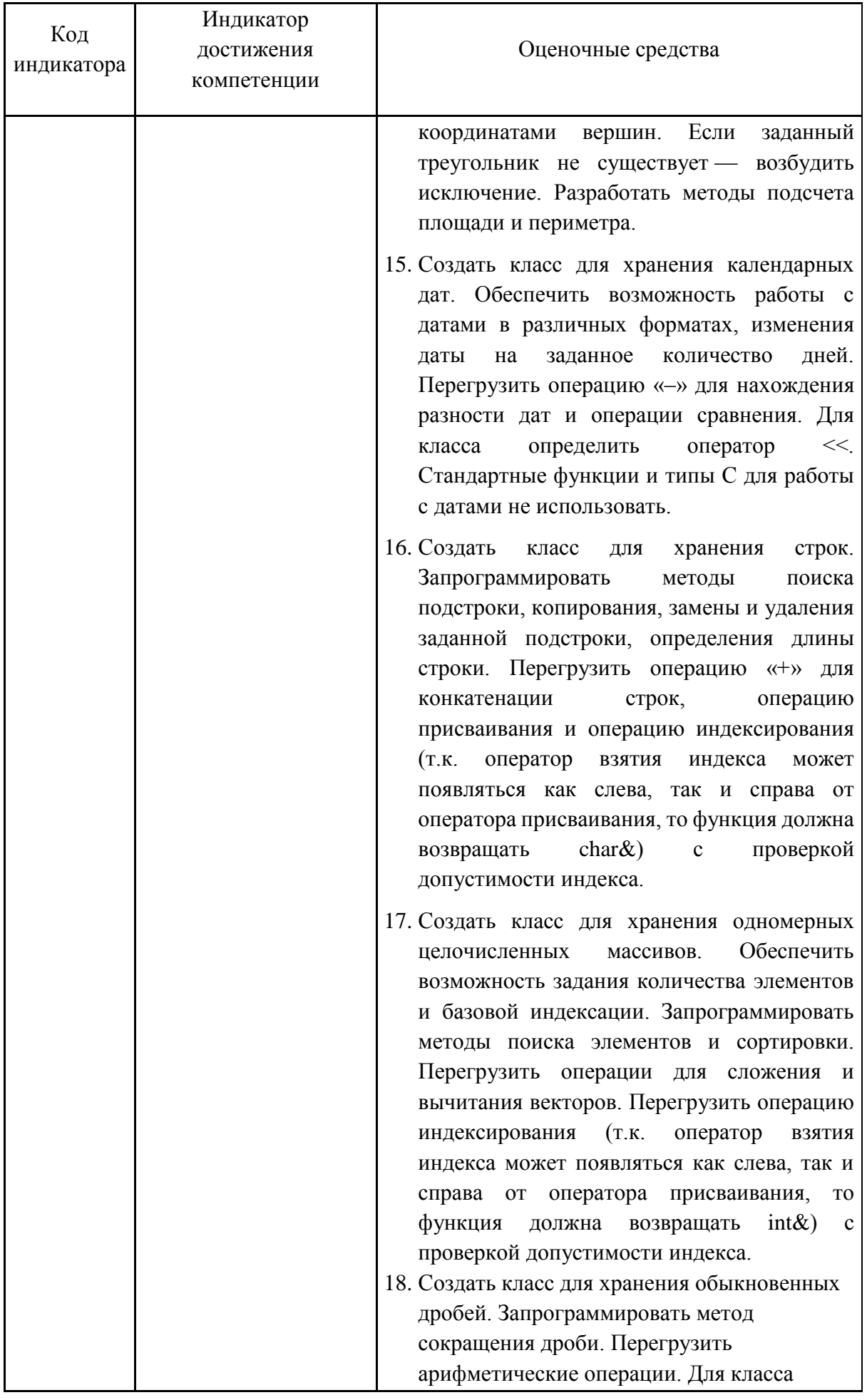

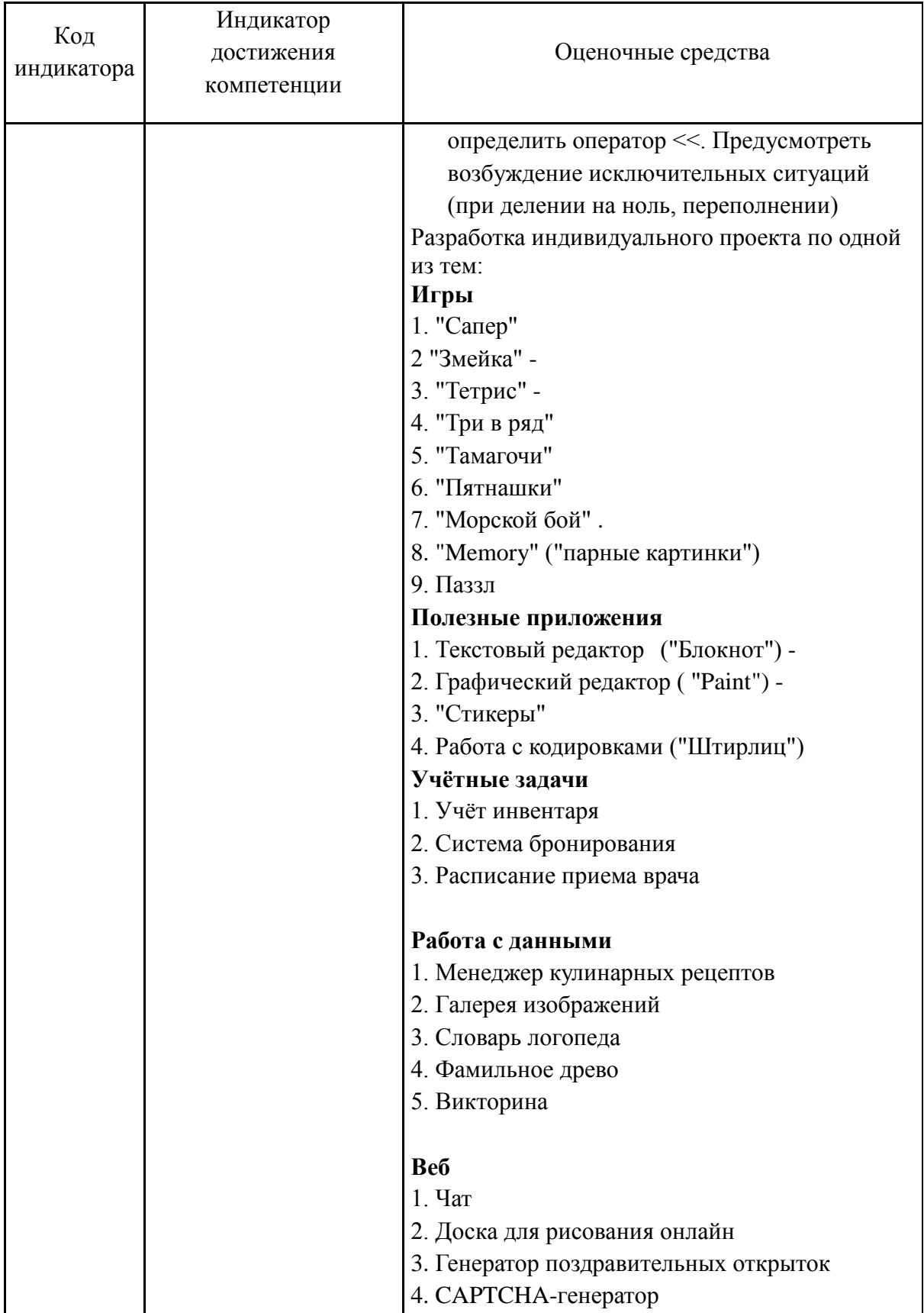